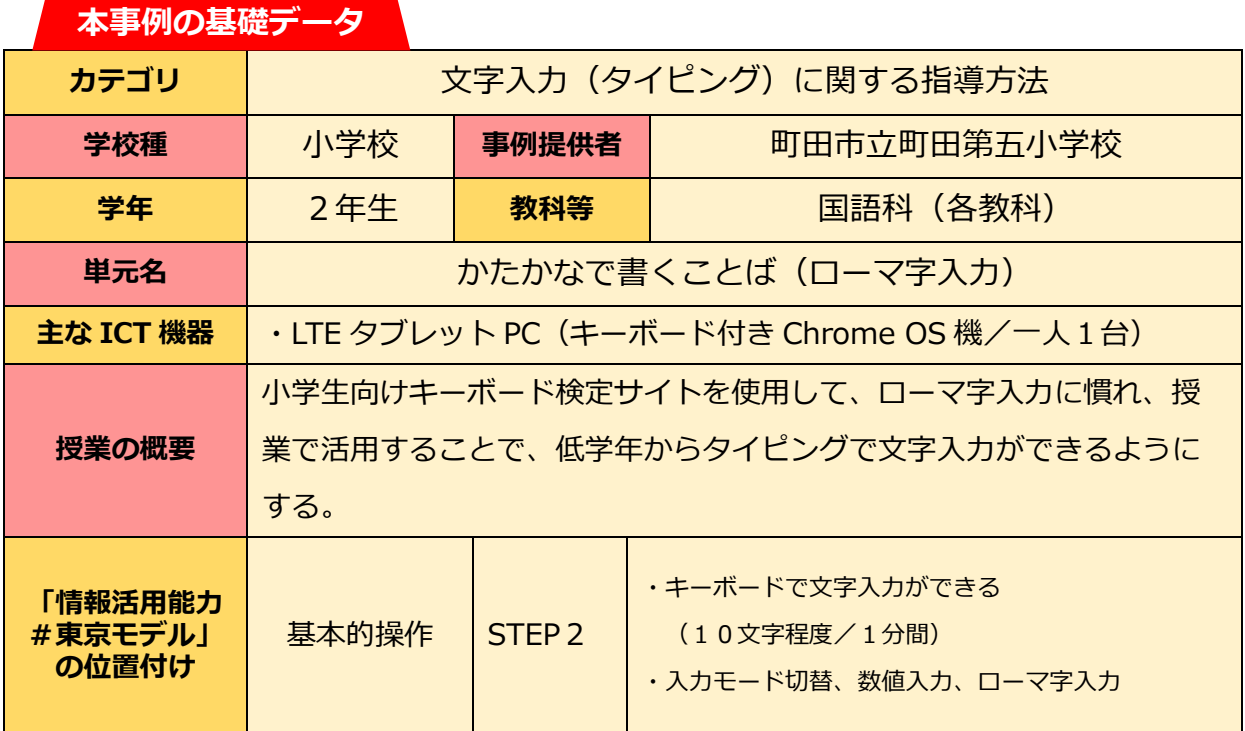

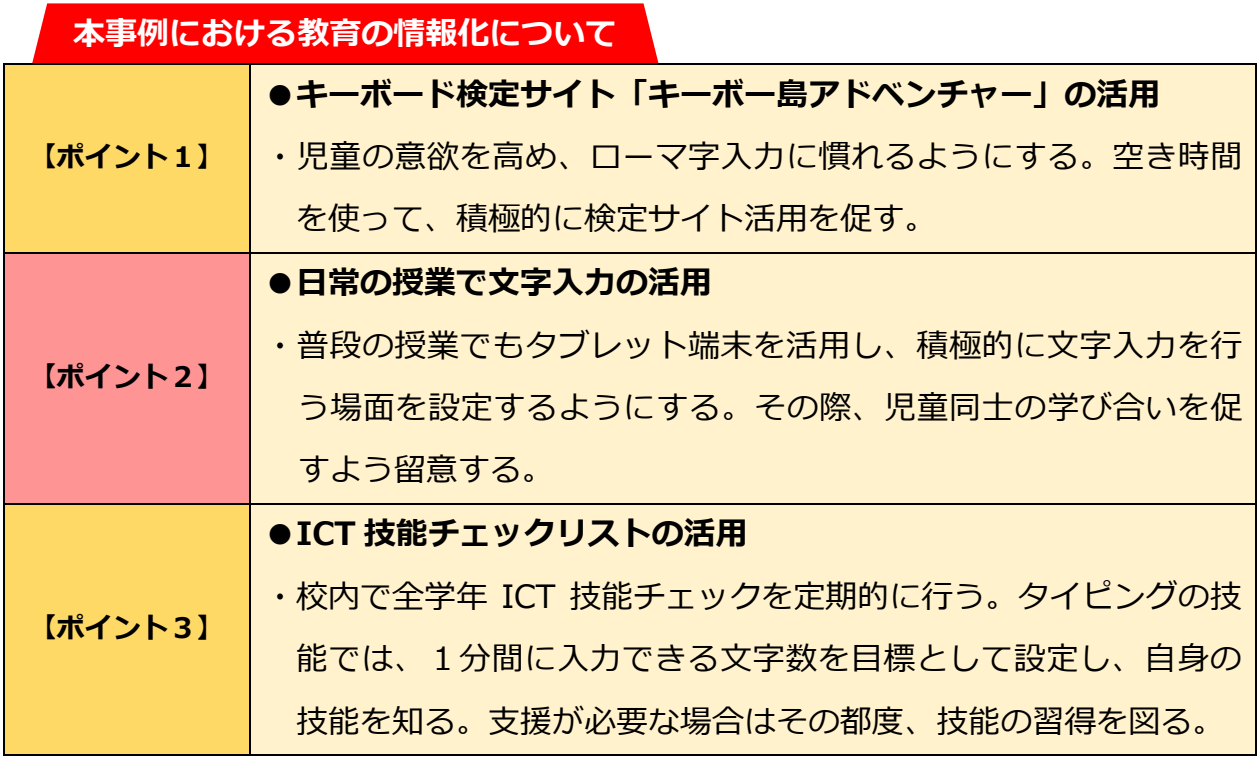

## **本単元(題材)における指導 ①**

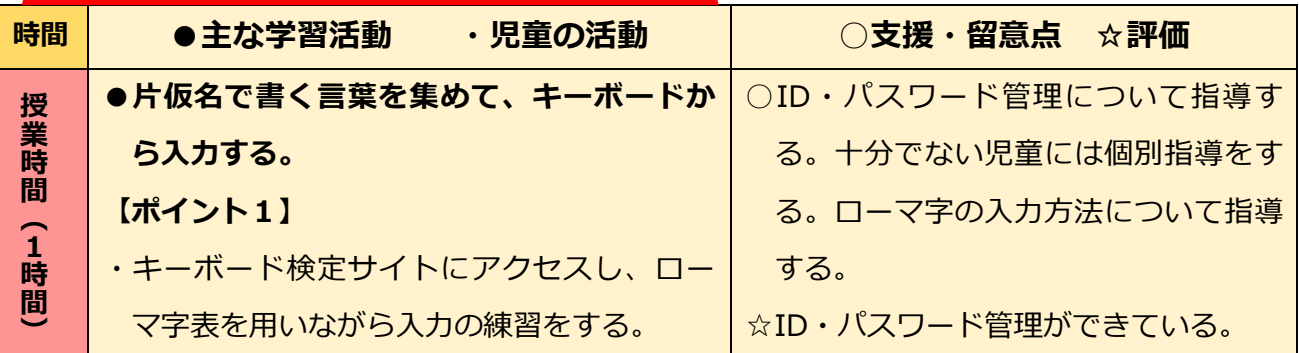

## **本単元(題材)における指導 ②**

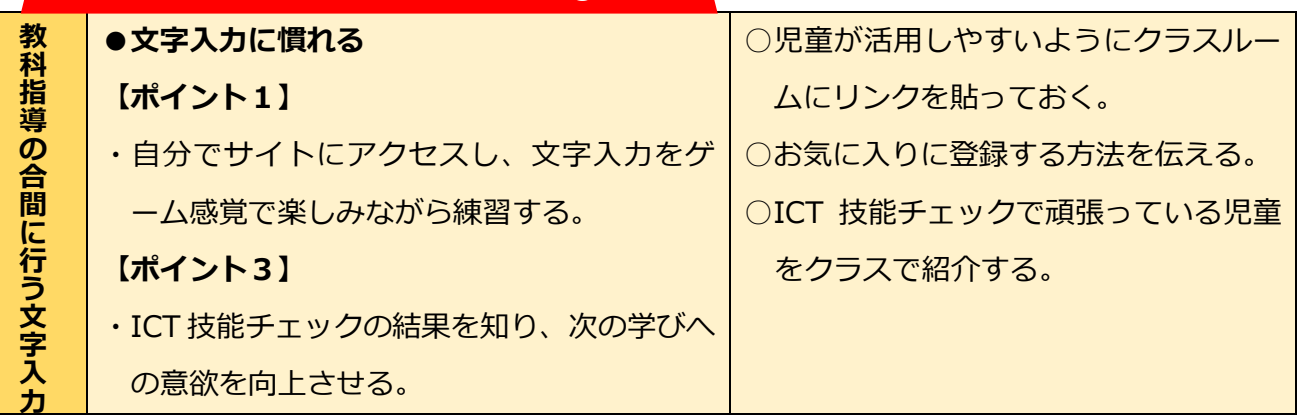

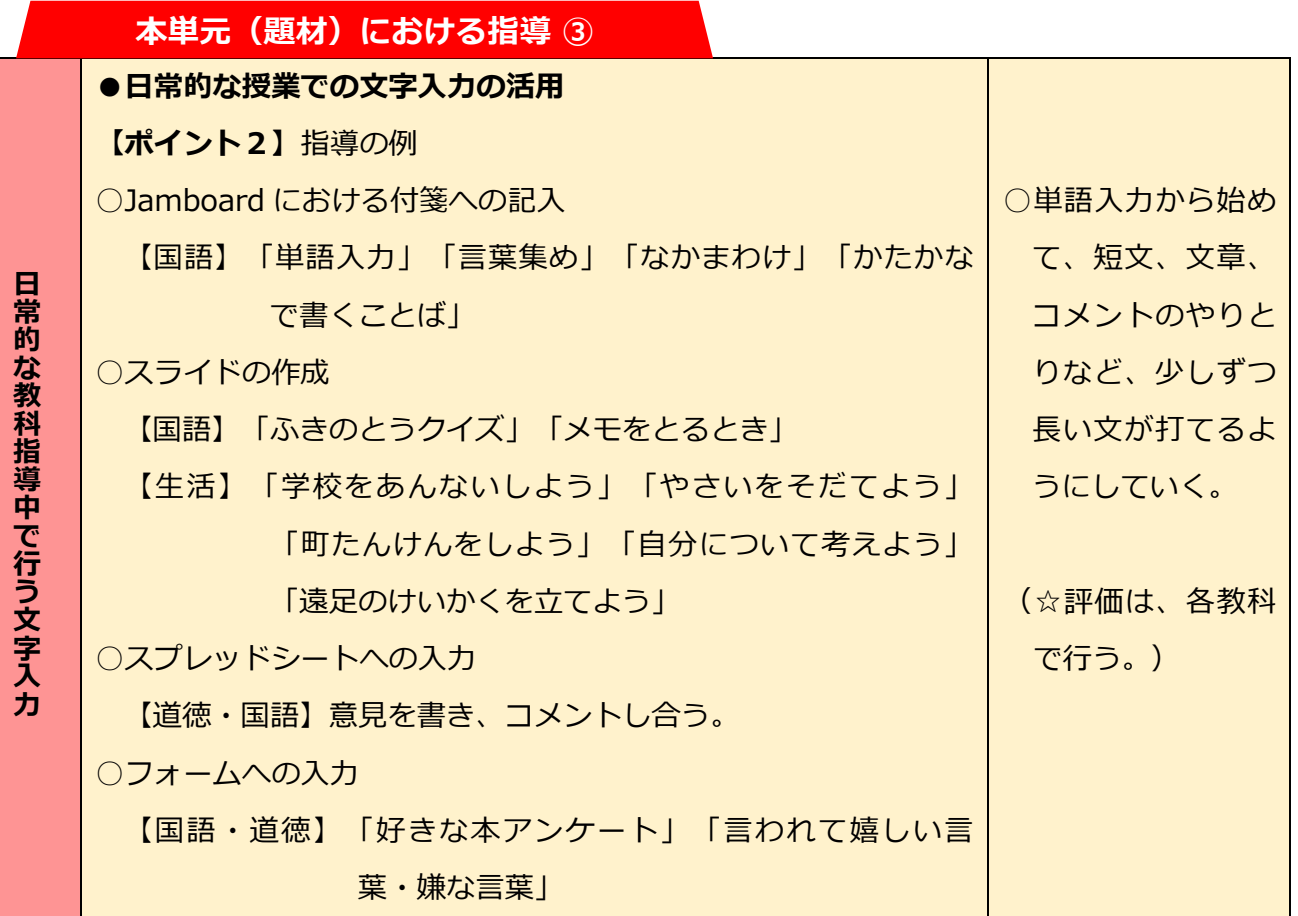

**本時の流れ**

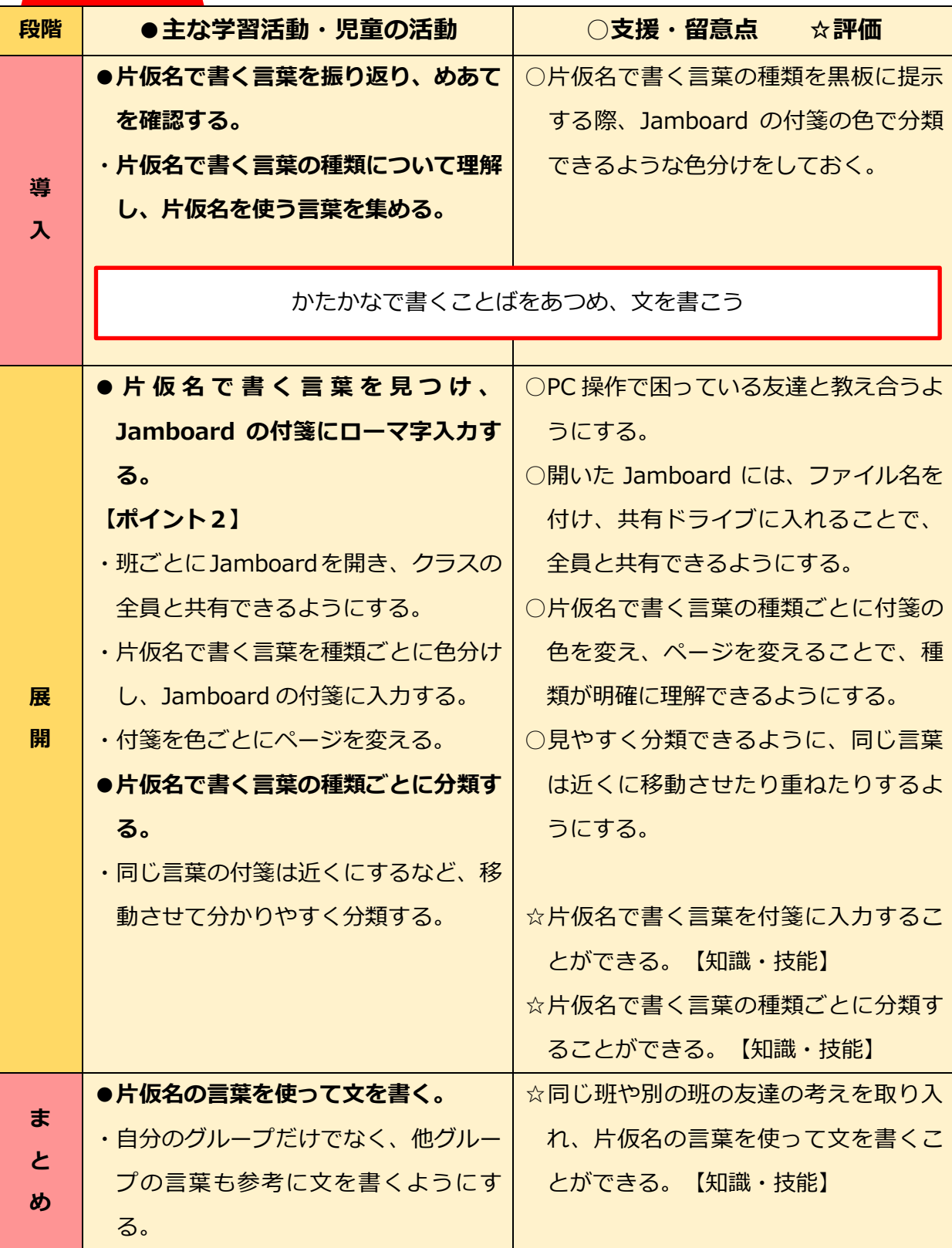

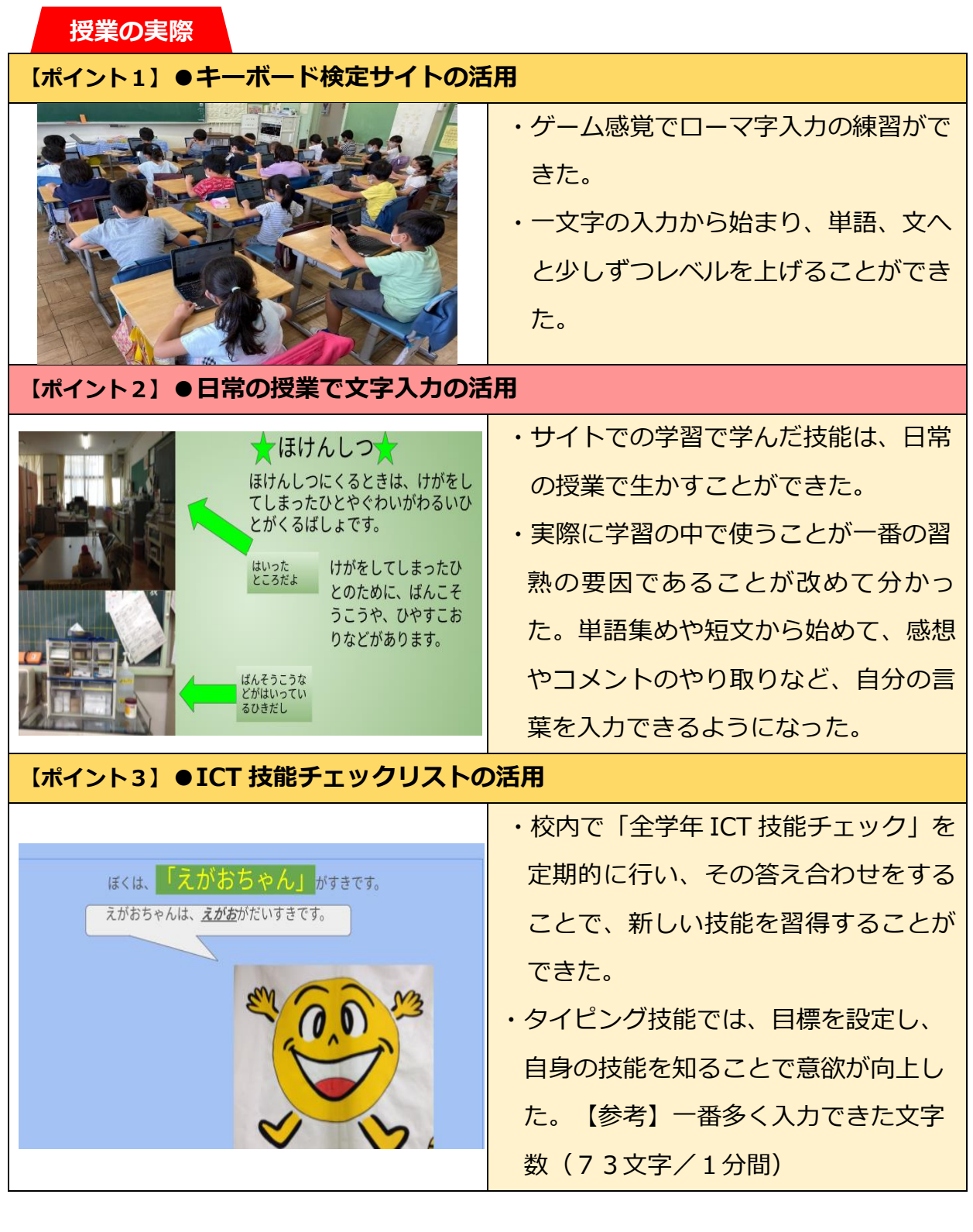

**今後に向けて**

●低学年からローマ字入力を行うことで、授業内での意見交流や情報共有がスムーズにでき るようになった。低学年からのタイピングの指導を継続する。

●2年生からタブレット端末に親しむ中で、情報モラルについても育成していくことが必要